## **Land Use Designations - 112 Moray Street**

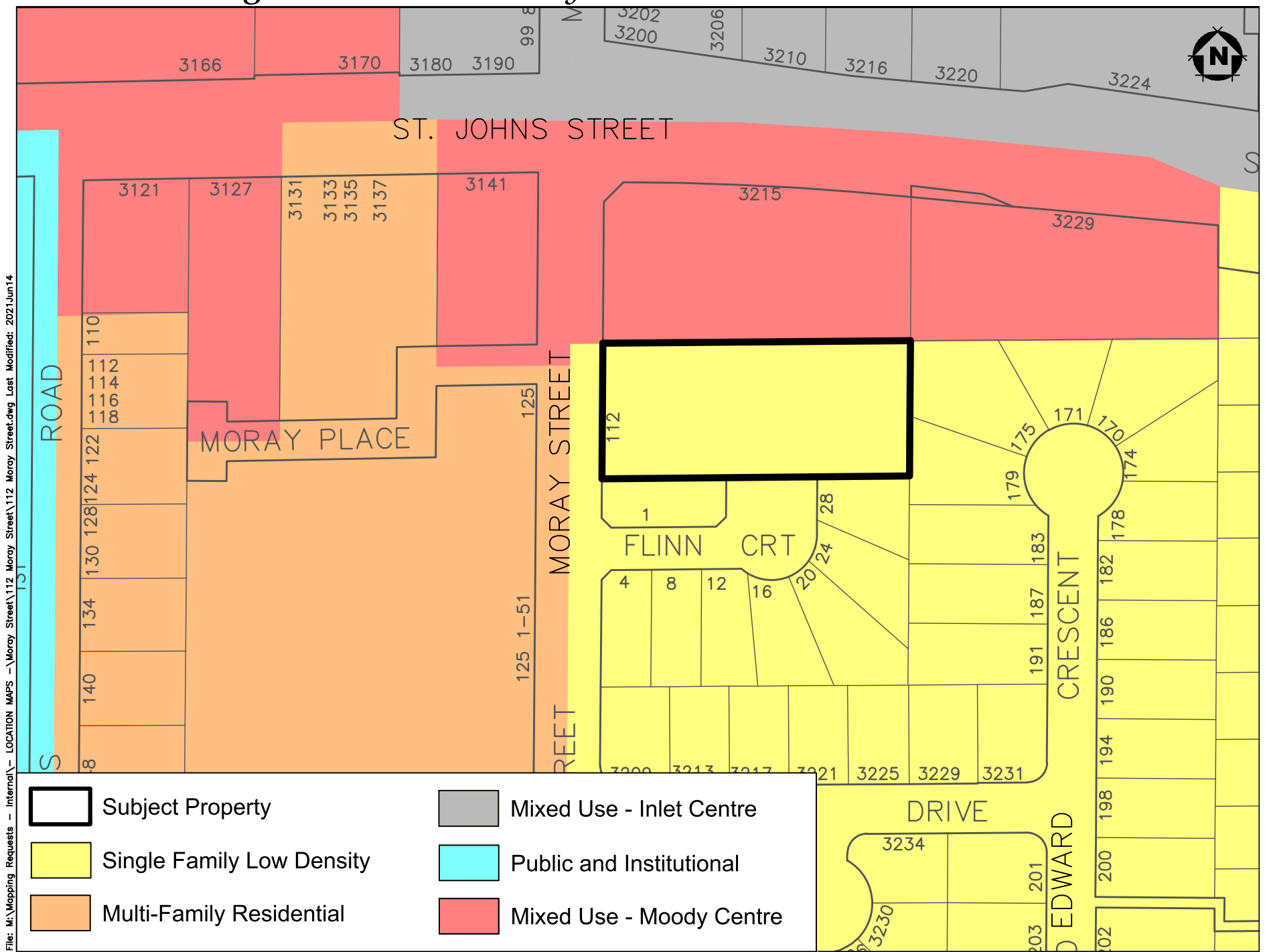